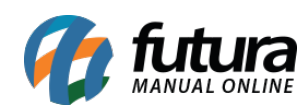

TUTORIAL: Como importar arquivos Siscomex?